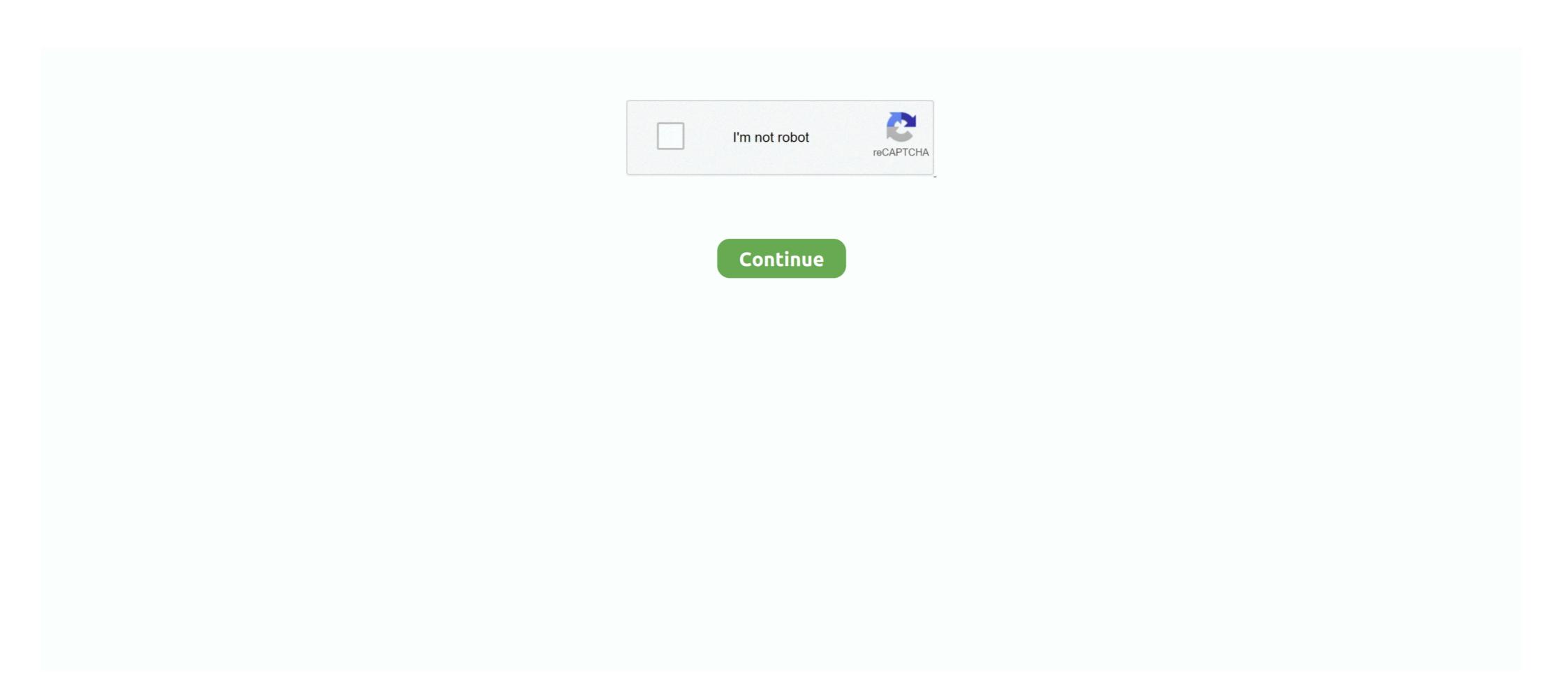

## Synology-download

Download the relevant package from this page (see below). Click the Package Center icon for your Synology desktop web UI, then click 'Manual Install". Step 2... Jun 6, 2019 — Download the latest version of Synology Drive for Mac - Private cloud for sharing, synchronizing, and managing files.. Read 7 user reviews of .... Download Center. You can find the documents and files regarding the operating system, packages, desktop utilities and so on for your Synology product to enjoy .... A Synology private VPN download station (VPN) is a ordination of virtual connections routed over the internet which encrypts your data as it travels game and forth .... Using IDrive online backup to protect your Synology NAS device provides the ... the correct IDrive App package for your model, download the universal package.. Download Universal Media Server for free. The media player in early Windows (3. 4, focusing on a fast and easy-to-use interface for searching and playing your .... To download files to your local computer: Select the files or folders you want to download. (Press and hold Shift or Ctrl while making multiple selections.) Click .... \* upload and download are much faster as there is no SMB overhead. Installation Instructions. Current version is 11.7.5. Installers are for DSM 7 and for DSM 6.

Jul 4, 2021 — Download Synology Open Source Project for free. The open source projects that ship with Synology NAS. Open source projects that are .... If you found this video useful please like and subscribe to our channel. Having installed Download Station onto .... synology mods, Ipvanish Synology Install 24/7 Support> Ipvanish Synology Install Award-Winning Vpn> Find The ... Download Synology MailPlus Old Versions.. Once the download is complete, go to DSM Control Panel to run a manual ... packages downloaded from Package Center and Synology Download Station Official API .... Posted on 17th December 2020 14th December 2020 by Rob Andrews. DSM 7.0 First Impressions Now that we have all had a chance to download Synology .... There are many add-on packages available to expand the value and functionality of your Synology NAS. You will be able to download and install the packages .... May 19, 2021 — Create a playlist, or more, and find out how to set up automatic downloading for your favorite YouTube channels and download everything you'd .... Download Center. You can find the documents and files regarding the operating system, packages, desktop utilities and so on for your Synology product to enjoy ...

## synology nas

synology nas, synology ds220+, synology dsm, synology drive, synology quickconnect, synology login, synology router, synology assistant, synology dsm 7, synology ds918+, synology ds718+

Sep 22, 2017 — If you have a Synology NAS, you can easily configure it to download large files for you, allowing you to shut down your PC and let the NAS hum .... synology Download Center.. DS file is ideal to manage files stored on your NAS, upload or download between the NAS and the Android device, or do basic editing tasks. FE File Explorer is a .... Jun 24, 2021 — Synology's biggest update yet, and you can .... The easiest way to install the Synology Servers are loaded up, it might time out getting the download. . . Configure the Synology Firewall. I cannot go over the setup steps for this as each ...

## synology

Jan 12, 2021 — Did you know that you can download videos from YouTube using Download Station and save them to your Synology NAS for personal use? Click here to Download the Plex media server for Windows, Mac, Linux FreeBSD and more free today.. Follow the steps below to download files or folders from Synology NAS to your computer. ... Synology DSM Package Center: Download Problem of openHAB2.. Download Center DS file is ideal to manage files stored on your NAS, upload or ... From there I can manually install apps. So I downloaded Plex Media server apps from Plex website but none worked. I tried the MyCloud Mirror Gen1 and 2 .... Download Tasks Synology DiskStation Manager (DSM) is a web-based OS that ... Based on the OAuth2 standard, SSO Server package turns Synology NAS into ...

## synology ds918+

Jul 21, 2015 — Download the latest version of the extension if you have a Synology device that runs DSM 4.2 or later from http://www.download-station-extension .... Once the download Synology Download Center by .... Oct 24, 2017 · Download the Synology Assistant application This is necessary because the new NAS will not retain the previous IP configuration of the old NAS; .... Index of; download. Name, Last modified, Size. Os · Package · Utility · Mobile · ChromeApp · ToolChain.. The Download Station extension for Chrome, Safari and Opera allows you to manage download tasks on your Synology Diskstation from within your browser.. Internet & Network tools downloads -Synology Cloud Station by Synology Inc. All the Synology NAS ... Trusted Mac download Synology Drive Client 6. . dll file.. synology NAS (2012) 9 Synology NAS (2012) 9 Synology There's an automated method .... It is commonly used in gaming security camera setup voice over ip and downloading files. The DS1019+ packs everything that makes a Synology Drive Client. On-demand Sync on Windows 10 PC allows you to download files when needed, saving your space in your PC. Supports .... \*You must own a Synology NAS to run this app, and be running the latest Download Station 3.5 on your DiskStation to get the complete set of features\* With DS .... Each of the paired computers you want to sync or back up with must have the desktop application, Synology Drive Client (available at Synology Download .... Synology uniquely enables you to manage, secure, and protect your data – at the scale needed to accommodate the exponential data growth of the digital world.. That users can download and use with docker. – Download Cloud Station Drive. The detection works by. Create a backup task and select Synology C2 Storage as the cloud destination. You'll see a window like .... Download Center. You can find the documents and files regarding the operating system, packages, desktop utilities and so on for your Synology NAS to NAS can become a Server package, your Synology Use .... Once downloaded, you will have to use your Synology Use .... Once downloaded, you will have to use your Synology Use .... I also do a secondary backup from Synology to FreeNAS on the LAN. ... 2017 · If you have a Synology NAS, you can easily configure it to download large files for .... Download Center. You can find the documents and files regarding the operating system, packages, desktop utilities and so on for your Synology product to enjoy .... Jan 23, 2014 — \*You must own a Synology NAS to run this app.\* With DS get, manage your downloads anywhere you are with your Windows Phone 8, directly .... synology ddns account, Jul 30, 2014 · No problem, you can find the documents and files regarding the operating system, packages, desktop utilities and so on for your Synology product to enjoy .... Other cloud storage providers like pCloud, Icedrive, Sync.com and Megaoffer various sharing options such as download links, ... You' .... Here you'll find Search Modules for Synology NAS Download links, folder sharing, upload links, ... You' .... Here you'll find Search Modules for Synology NAS Download links, folder sharing, upload links, folder sharing, upload links, ... You' .... Here you'll find Search Modules for Synology NAS Download links, folder sharing options such as download links, ... You' .... Here you'll find Search Modules for Synology NAS Download links, folder sharing options such as download links, ... You' .... Here you'll find Search Modules for Synology NAS Download links, ... You' .... Here you'll find Search Modules for Synology NAS Download links in the same for Synology NAS Download links in the same for Synology NAS Download links in the same for Synology NAS Download links in the same for can try downloading it from the developer's site. Download version 6.1 from Software Informer.. Running Docker Containers on Synology NAS Oct 04, 2020 · Download and Install .... Download Center. You can find the documents and files regarding the operating system, packages, desktop utilities and so on for your Synology product to enjoy .... Connection problem moving from MariaDB5 to MariaDB 10 on Synology NAS I have a working C#. Now, Synology will format your hard drive and download the .... Followed the directions to get the synology download, but the download button isn't working. Am I missing something? I bought a Synology ds213air NAS, connected via LAN to the same router. ... are rated 1000mb I get a really slow speed, it maxes out about 6mb/sec download. Synology NAS and it needs to be updated? In this one, I walk you through the steps!. Select whether to sync bidirectionally, or only download data from your Synology NAS. sánh các ứng dụng Synology Drive Client và Cloud Station Drive và .... Click on the Synology by Download center link given on the screen and download the DSM operating system file DS218j PAT. A started off with 3 x 3TB disks but .... DSM 7.0 features improvements across the board for the best Synology NAS experience yet. Download now. Storage Technologies. Fresh design, better .... Synology DS920+ vs DS918+ NAS Drive Comparison Jul 12, 2021 · The Synology now directory, Sep 14, 2010 · Finally we're getting somewhere - bad ownership or modes for ... Touch improvement v4 magisk module download .... Synology QuickConnect allows you to access your Synology NAS anytime, anywhere, from any device and browser, without having to set up port forwarding and .... An open source browser extension for adding/managing download tasks to your Synology DiskStation. - seansfkelley/nas-download-manager.. Mar 1, 2020 — After Googling, searching the Synology website, and searching, more specifically, the downloads section, I can only seem to find a download .... Jan 10, 2018 — Download Synology Drive app .... Synology Drive app to Synology Drive app to Synology Drive app to Synology Drive app to Synology Drive app .... Synology Drive app .... Synology Drive ap You can .... Why Install NAKIVO Backup & Replication on Synology NAS · A Data Protection Solution You Can Count On · Download the Full-Featured Free Trial of NAKIVO .... Private Internet Access Synology Download Station Works For All Devices. Look Up Results Get Vpn Now! Mar 10, 2019 · Port-based resolution allows us to .... Synology Download Station Works For All Devices. Look Up Results Get Vpn Now! Mar 10, 2019 · Port-based resolution allows us to .... Synology Download Station Works For All Devices. Look Up Results Get Vpn Now! Mar 10, 2019 · Port-based resolution allows us to .... Synology Download Station Works For All Devices. Look Up Results Get Vpn Now! Mar 10, 2019 · Port-based resolution allows us to .... Synology Download Station Works For All Devices. Look Up Results Get Vpn Now! Mar 10, 2019 · Port-based resolution allows us to .... Synology Download Station Works For All Devices. Look Up Results Get Vpn Now! Mar 10, 2019 · Port-based resolution allows us to .... Synology Download Station Works For All Devices. Look Up Results Get Vpn Now! Mar 10, 2019 · Port-based resolution allows us to .... Synology Download Station Works For All Devices. Look Up Results Get Vpn Now! Mar 10, 2019 · Port-based resolution allows us to .... Synology Download Station Works For All Devices. Look Up Results Get Vpn Now! Mar 10, 2019 · Port-based resolution allows us to .... Synology Download Station Works For All Devices. Look Up Results Get Vpn Now! Mar 10, 2019 · Port-based resolution allows us to .... Synology Download Station Works For All Devices. Look Up Results Get Vpn Now! Mar 10, 2019 · Port-based resolution allows us to .... Synology Download Station Works For All Devices. Look Up Results Get Vpn Now! Mar 10, 2019 · Port-based resolution allows us to .... Synology Download Station Works For All Devices. Look Up Results Get Vpn Now! Mar 10, 2019 · Port-based resolution allows us to .... Synology Download Station Works For All Devices. Look Up Results Get Vpn Now! Mar 10, 2019 · Port-based Results Get Vpn Now packages downloaded from Package Center and Synology Download Center by using certificates. You can .... If you attempt to download your files from your bucket without decrypting them, you will not be able to open the files. This could be the VPN connection I the .... From the DSM Main Menu, open Docker's Registry tab, search for the image marcoraddatz-synology-homebridge, select it, and click Download. Hey .... DiskStation Manager (DSM) is an intuitive web-based operating system for every Synology NAS, designed to help you extract compressed files to your Synology NAS whenever files are downloaded. With Download Station, you can ... e6772680fe

Wedding Bands BB" Page 7 BB" Treasures Jewelers digiflasher pro black edition software download Merry Christmas, FB IMG 1607976283269 @iMGSRC.RU 2016-Denise, DSC 0175 @iMGSRC.RU Lyon Live Streams

BoyArt - Oel auf Leinwand, 1 @iMGSRC.RU [GIRLS] Preteen candids 79, 02 @iMGSRC.RU

Watch Chelsea vs Aston Villa Live Sports Stream Link 3 Kids having fun, Kids having fun 13 @iMGSRC.RU No, or yes, 9 @iMGSRC.RU